ГБУ «Региональный центр оценки качества образования Сахалинской области» ЦЕНТР ЦИФРОВОЙ ТРАНСФОРМАЦИИ ОБРАЗОВАНИЯ

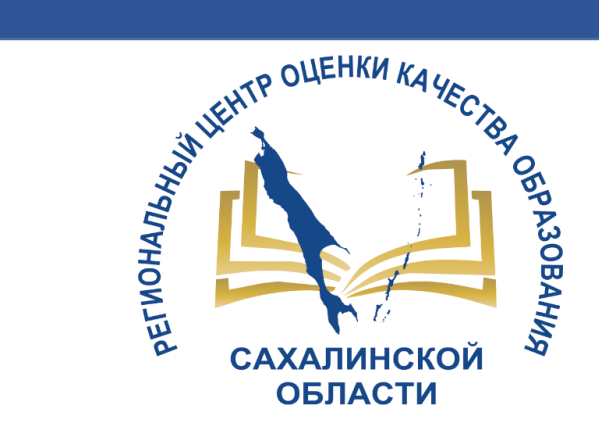

# КАК ИЗМЕРИТЬ **KAYECTBO**

АИС «Сетевой город. Образование» модуль МСОКО: Многоуровневая система оценки качества образования

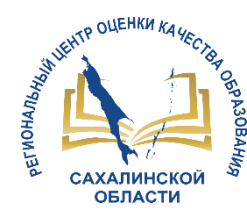

### ТАКТ 1. Как измерить качество в школе – 10 мин

- ТАКТ 2. Цифровой инструмент для измерения качества 15 мин
- ТАКТ 3. Индивидуальная работа 15 мин
- ТАКТ 4. Работа в группах 15 мин

ТАКТ 5. Подводим итоги (защита групп) – 25 мин

- 1. Дайте оценку освоения темы по результатам протокола к/р
- 2. Сформулируйте выводы:
	- об использовании модуля МСОКО для педагога
	- о целесообразности использования в своей школе и в целом в регионе

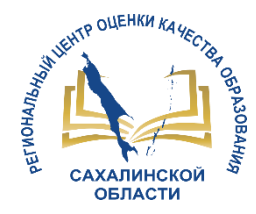

### ТАКТ 1. КАК ИЗМЕРИТЬ КАЧЕСТВО В ШКОЛЕ

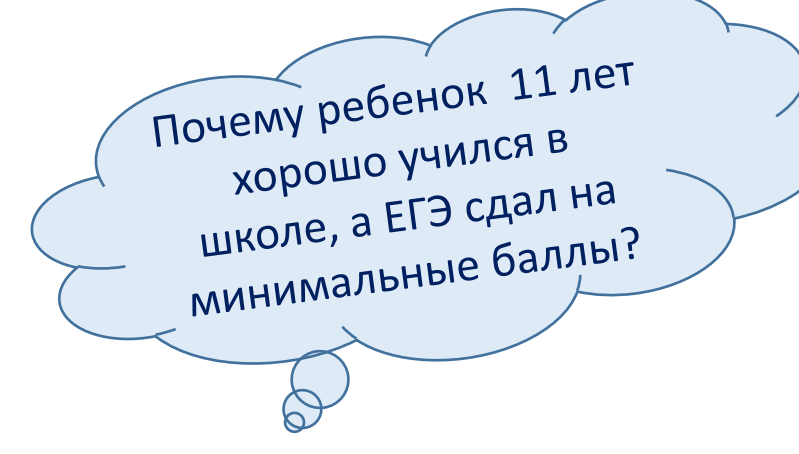

Внутренняя оценка в школах часто **не строится** на той же содержательной и критериальной основе, что и внешняя – на основе планируемых результатов освоения основной образовательной программы

. внутренней системы Статья 28 ФЗ «Об образовании в РФ» №273: К компетенции образовательной организации относится: …. проведение самообследования, обеспечение функционирования оценки качества образования

KAK NOCTPONTB

ИНДИВИДУАЛЬНЫЙ ПЛАН ПО

индивидуальный план не<br>индивидуальный план не<br>подготовке к ЕГЭ для каждого

YUEHNKA?

Проверяй себя так, как тебя будут проверять другие

> Как подготовить класс к сдаче ОГЭ и ЕГЭ?

### Что такое модуль «МСОКО»?

*Многоуровневая система оценки качества образования с персонализированным подходом*

TP OUEHKH KAYE

ОБЛАСТИ

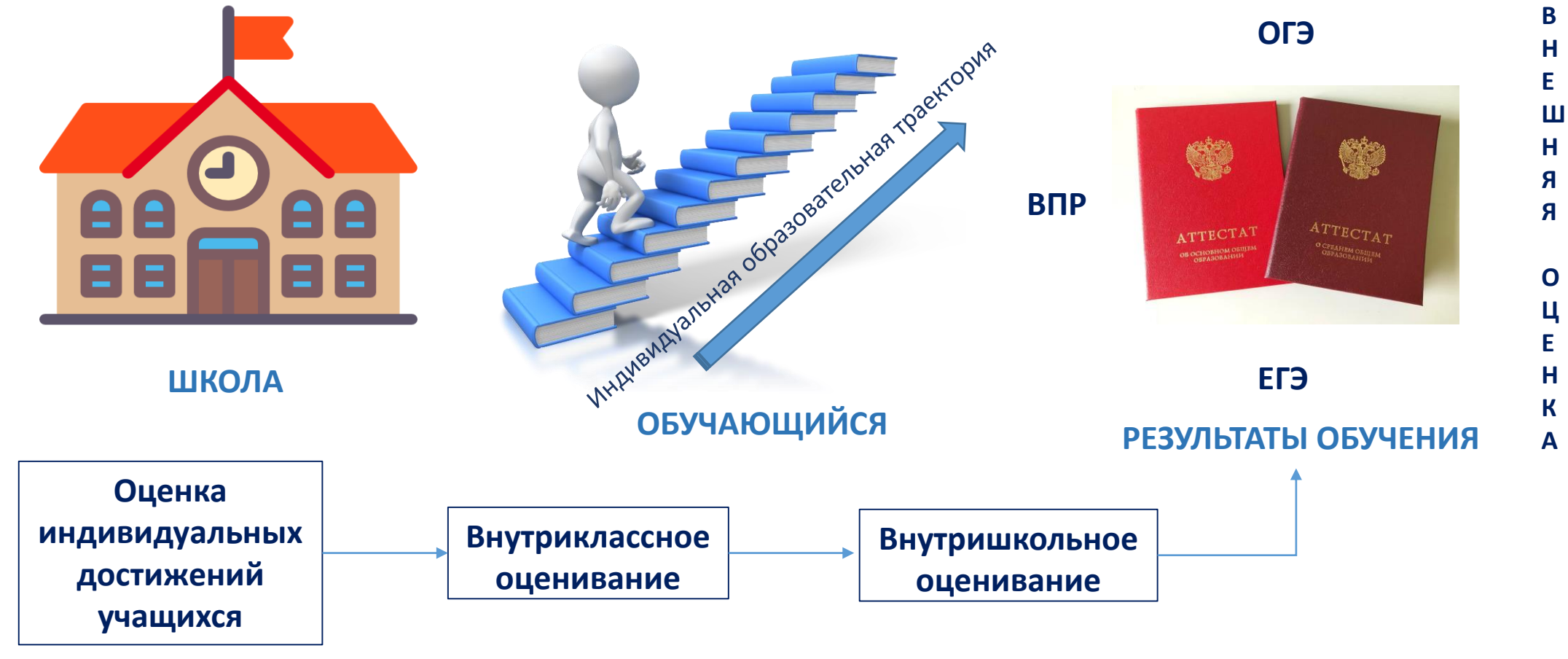

**В Н У Т Р Е Н Н Я Я О Ц Е Н К А**

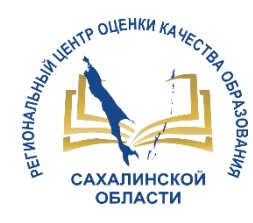

### Кодификаторы для процедур оценки качества образования

Кодификатор – это реестр проверяемых ОПОРНЫХ ЗНАНИЙ И ДЕЙСТВИЙ, которые подлежат проверке при внешних процедурах оценки качества образования (ВПР, ОГЭ, ЕГЭ)

Содержит код, цифровое обозначение каждого проверяемого элемента содержания, который является основой каждой контрольной (диагностической) работы.

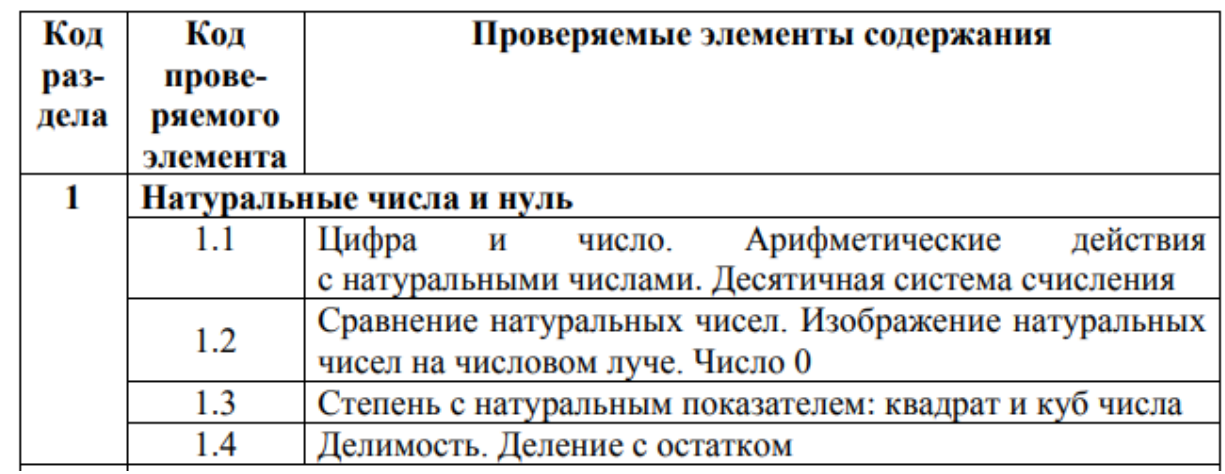

5 класс

### Рис.1. Фрагмент кодификатора

первая цифра – ведущий раздел, вторая цифра – ведущая тема; третья цифра (или вторая, если код состоит лишь из двух цифр) – это сам элемент содержания

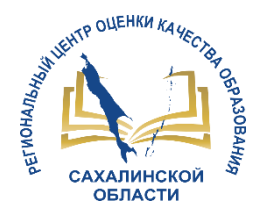

### Работа педагога при использовании МСОКО

КТП с использованием кодификаторов по опорным темам

Диагностические работы с составлением плана и протокола

Отчеты в модуле МСОКО по результатам контрольных работ, в т.ч. с рекомендациями по индивидуальной работе

Индивидуальная работа с учениками, которым даны соответствующие рекомендации

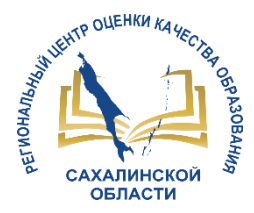

### КТП педагога при работе с модулем МСОКО

#### Календарно-тематическое планирование

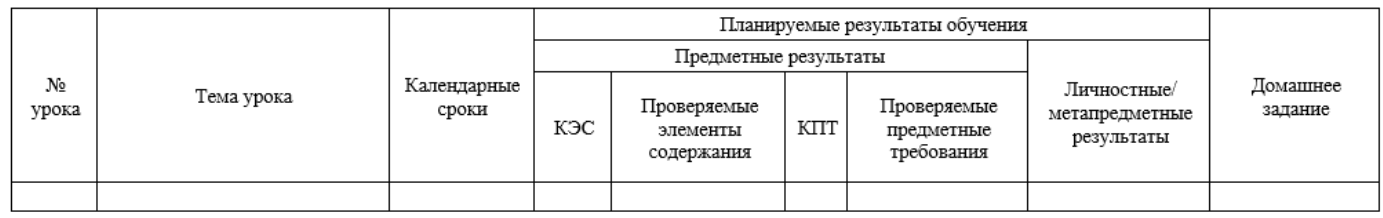

#### Календарно-тематическое планирование уроков математики в 9 классе.

Календарно-тематическое планирование разработано в соответствии с основными положениями федерального государственного образовательного стандарта основного общего образования. Примерной основной образовательной программой основного общего образования и УМК «Алгебра 9 класс». Авторы Ю. Н. Макарычев, Н. Г. Миндюк, К. И. Нешков, С. Б. Суворова; Под ред. С. А. Теляковского Учебник. ФГОС и УМК «Геометрия 7-9». Авторы А.В.Погорелов. Учебник. ФГОС.

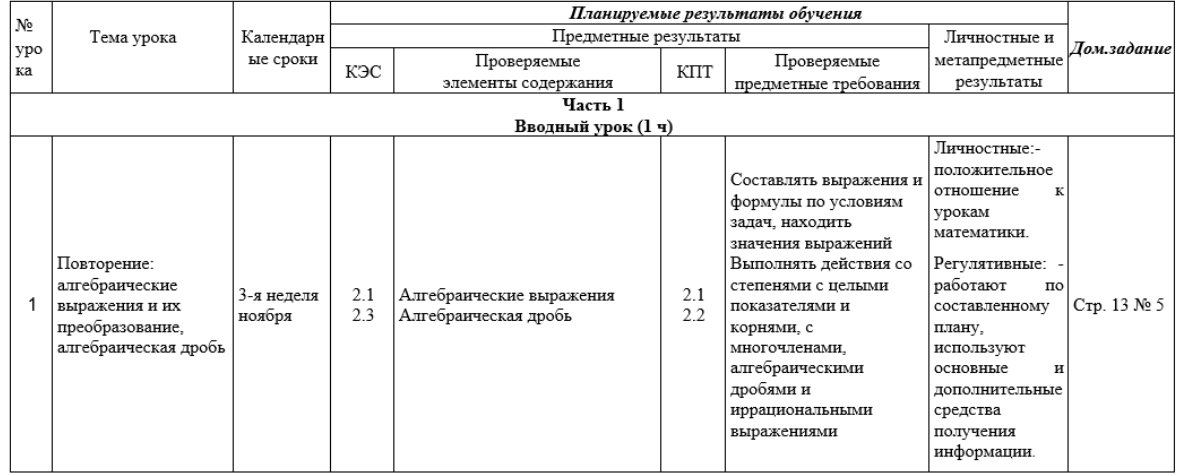

### Рис.1. Шаблон КТП педагога при работе с МСОКО

**КЭС – код проверяемого элемента содержания КПТ – код проверяемого предметного требования**

Рис.2. Фрагмент КТП педагога с использованием кодификатора

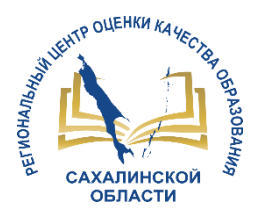

### Где найти кодификаторы с указанием КЭС и КПТ?

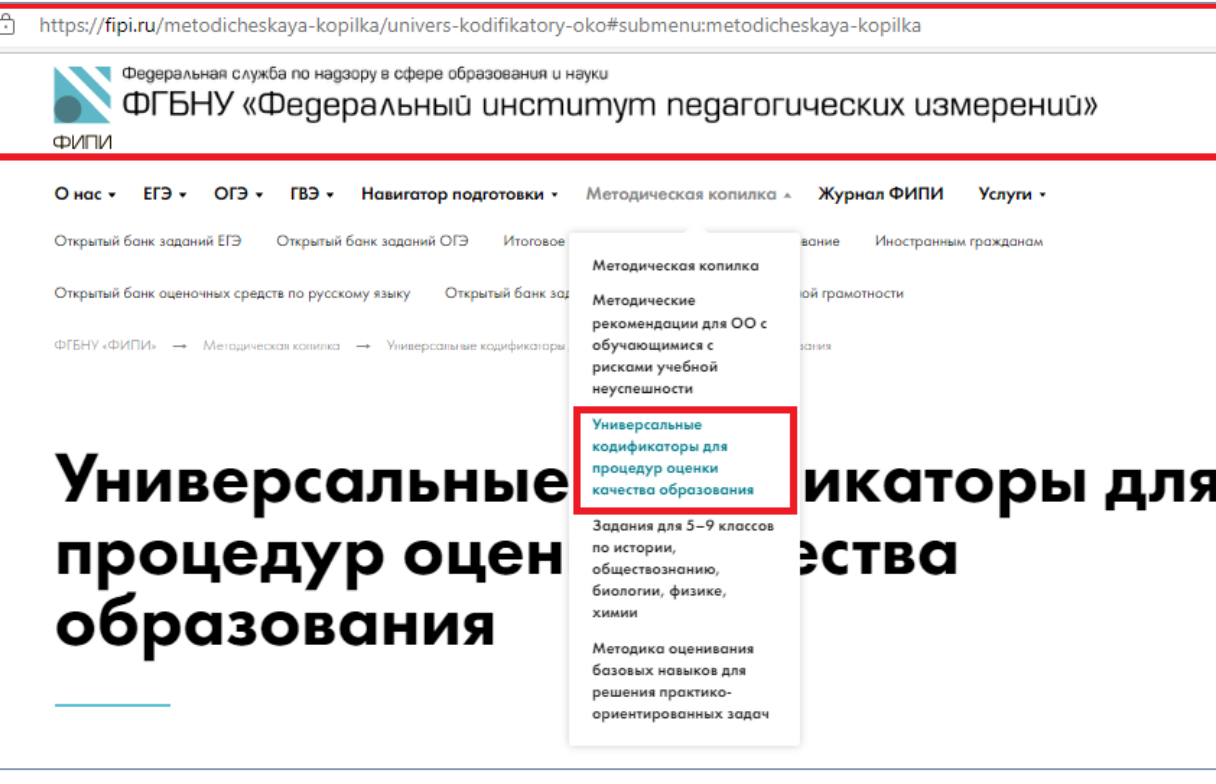

На данный момент в систему подгружены Универсальные кодификаторы для процедур оценки качества образования с сайта ФИПИ (раздел Методическая копилка). [http://fipi.ru/metodicheskay](http://fipi.ru/metodicheskaya-kopilka/univers-kodifikatory-oko#!/tab/243050673-2) a-kopilka/universkodifikatoryoko#!/tab/243050673-2 Указанные кодификаторы 2021 года.

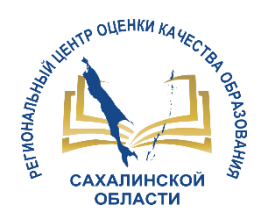

- 1. Определить КЭС и КПТ, проверяемые в контрольной работе
- 2. Включить в к/р задания с КЭС и КПТ базового (ОБЯЗАТЕЛЬНО) и повышенного (НЕ ОБЯЗАТЕЛЬНО) уровня
- 3. Рекомендуется за задания базового уровня выставлять 1 балл
- 4. Виды работ для создания протоколов в СГО:
	- контрольная работа (КР)
	- диагностическая контрольная работа (ДКР)
	- $\triangleright$  диктант(Д)
	- тестирование(Т)
	- тематическая работа(ТМ)

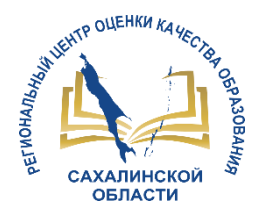

### Контрольная работа. Добавление в СГО

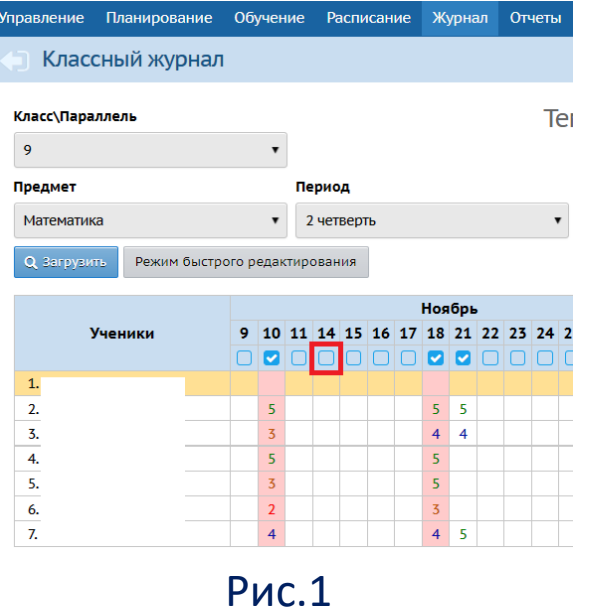

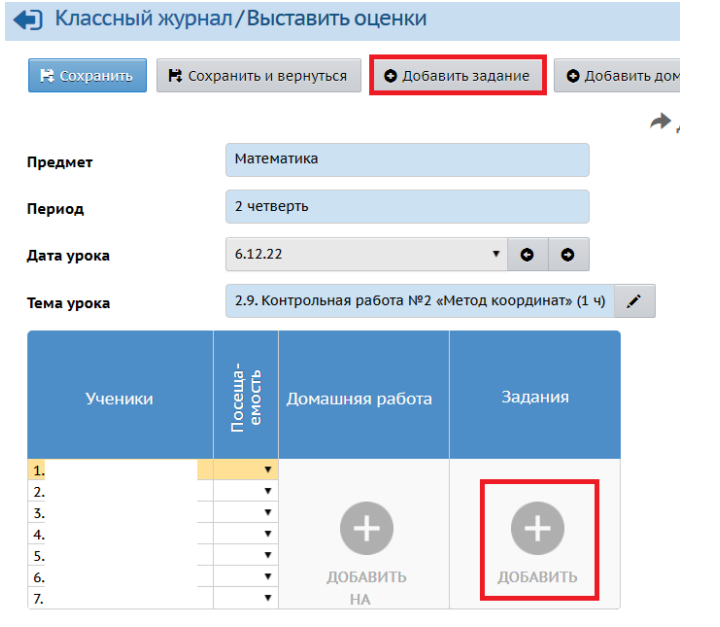

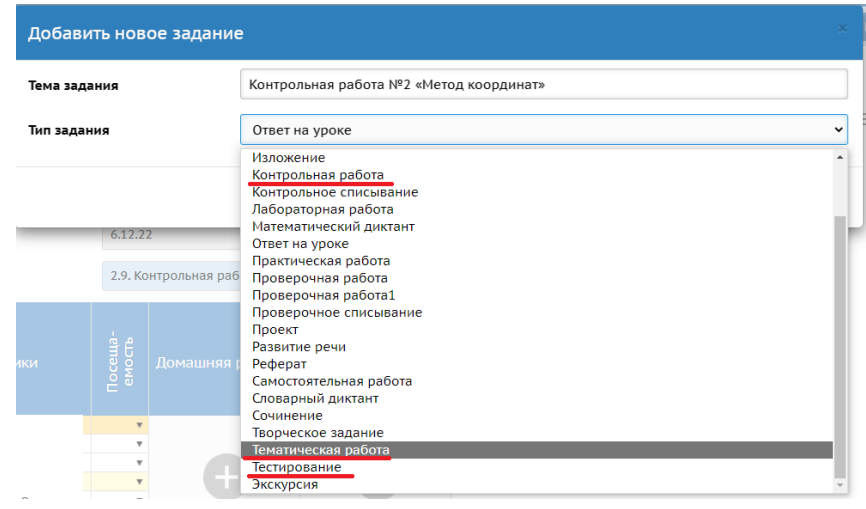

Рис.3

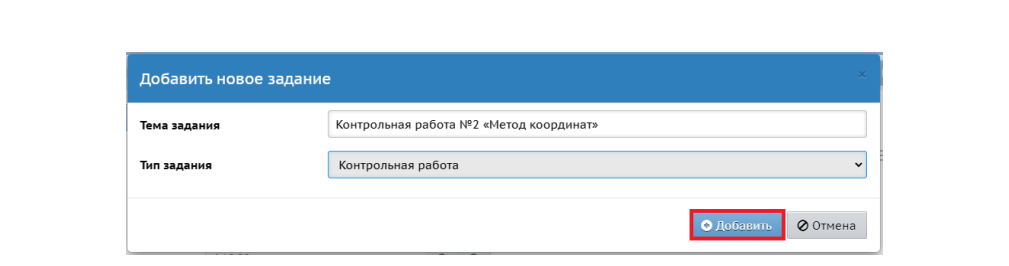

Рис.4

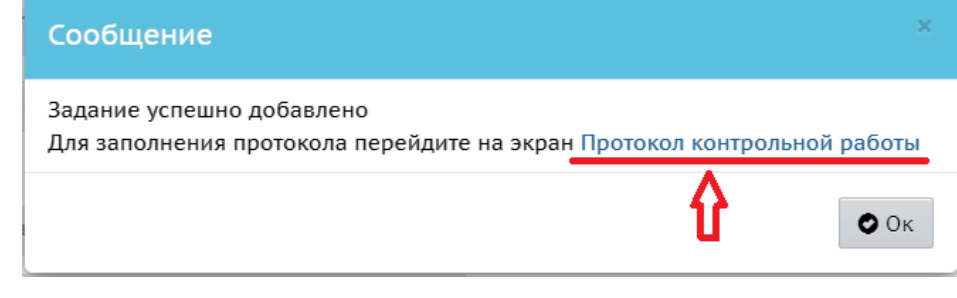

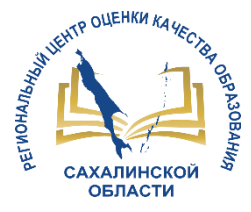

### Контрольная работа. Составление плана

 $\overline{1}$ 

Классный журнал / План контрольной работы

О Добавить задание

Импорт плана контрольной работы

Для формирования плана контрольной работы добавьте в план зада задание" либо выполните импорт готового плана контрольной работ

Рис.1

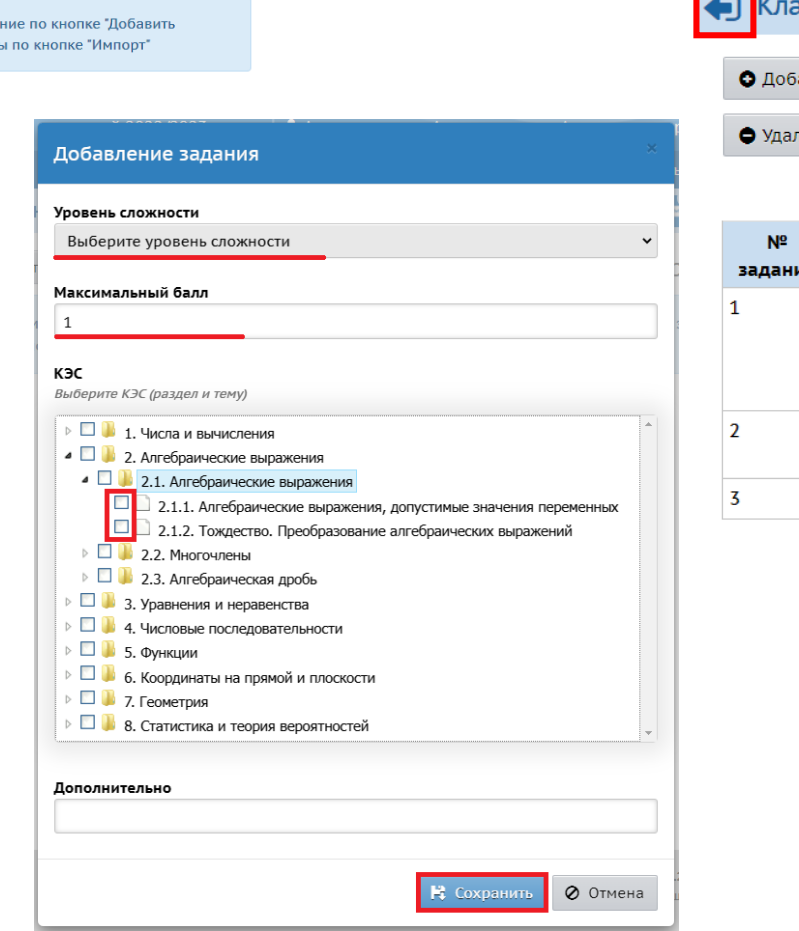

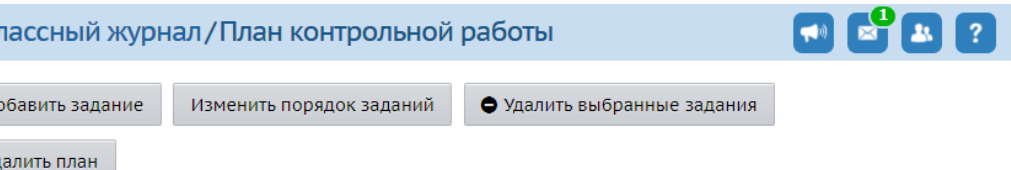

В Экспорт Плана контрольной работы

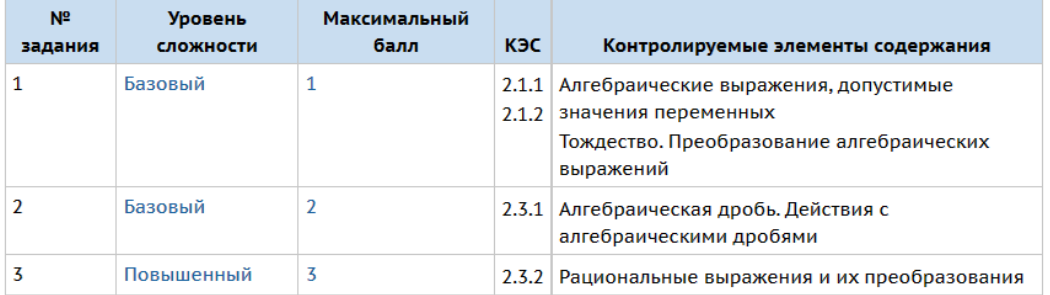

Рис.2

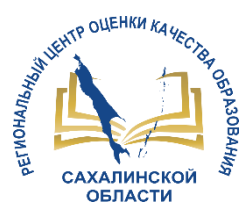

### Контрольная работа. Формирование протокола

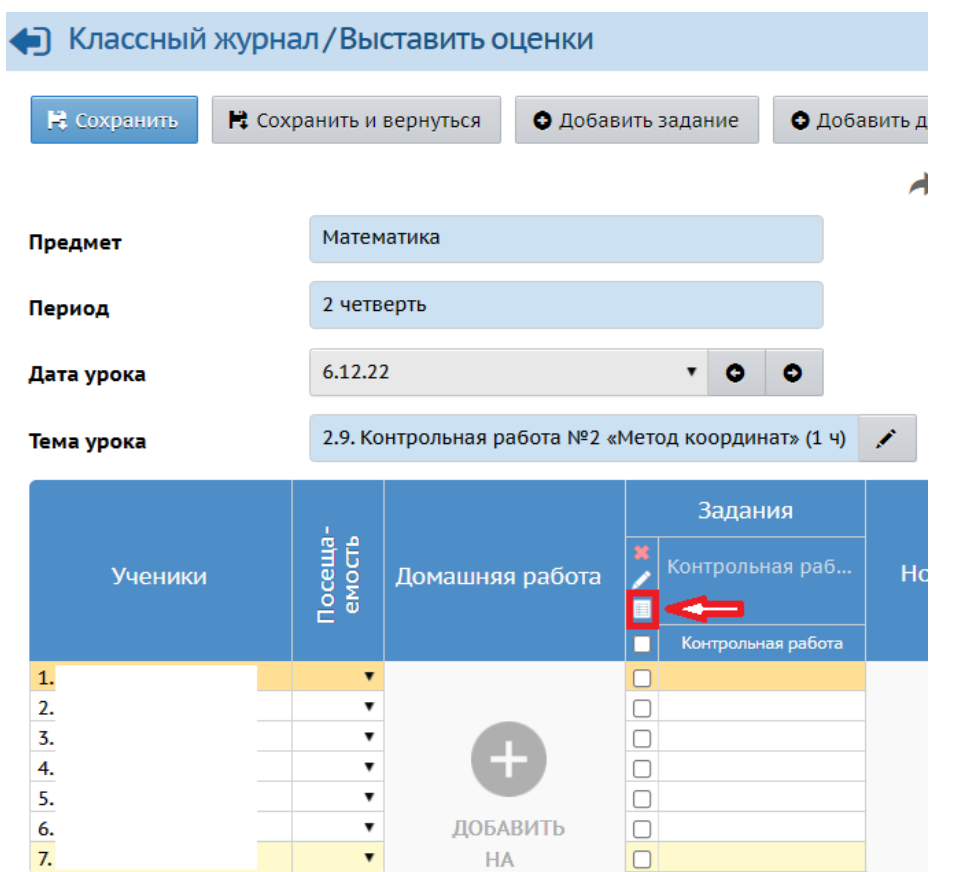

Рис.1

**HA** 

 $\Box$ 

 $\pmb{\mathrm{v}}$ 

Классный журнал / Протокол контрольной работы

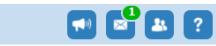

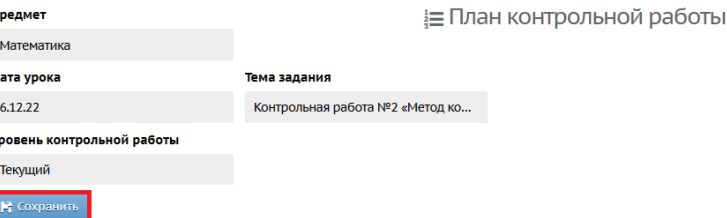

Проставьте баллы в соответствии с весом задания и выставьте оценку в соответствии с рекомендуемой

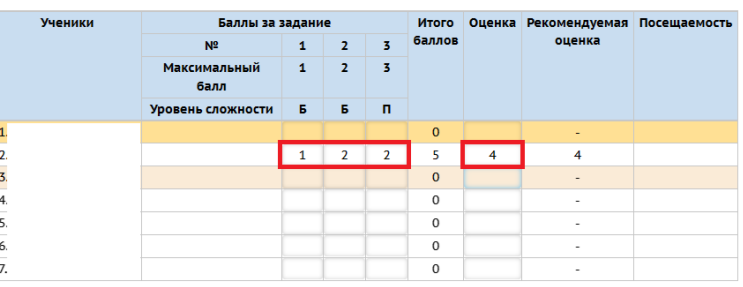

Рис.2

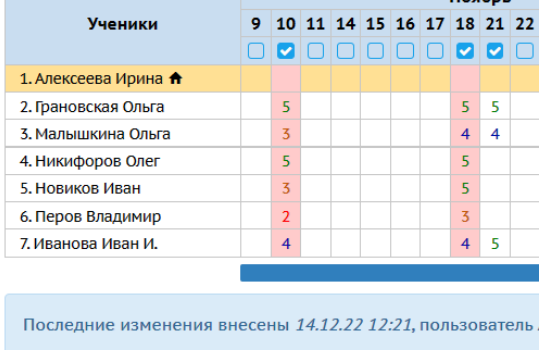

**Hogoni** 

Рис.3

– Индивидуальная форма обучения

Тематические работы

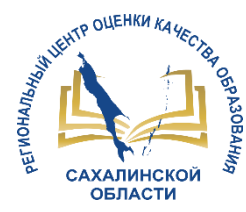

### Работа с отчетами в модуле МСОКО

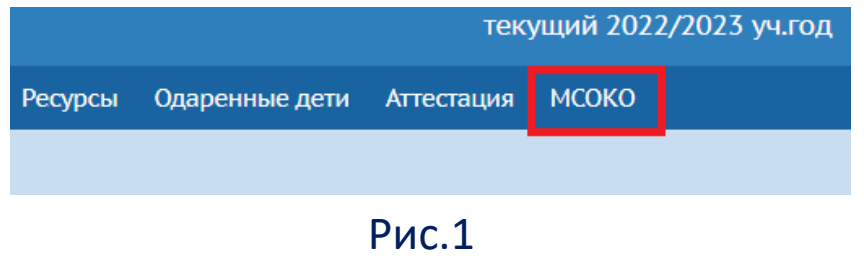

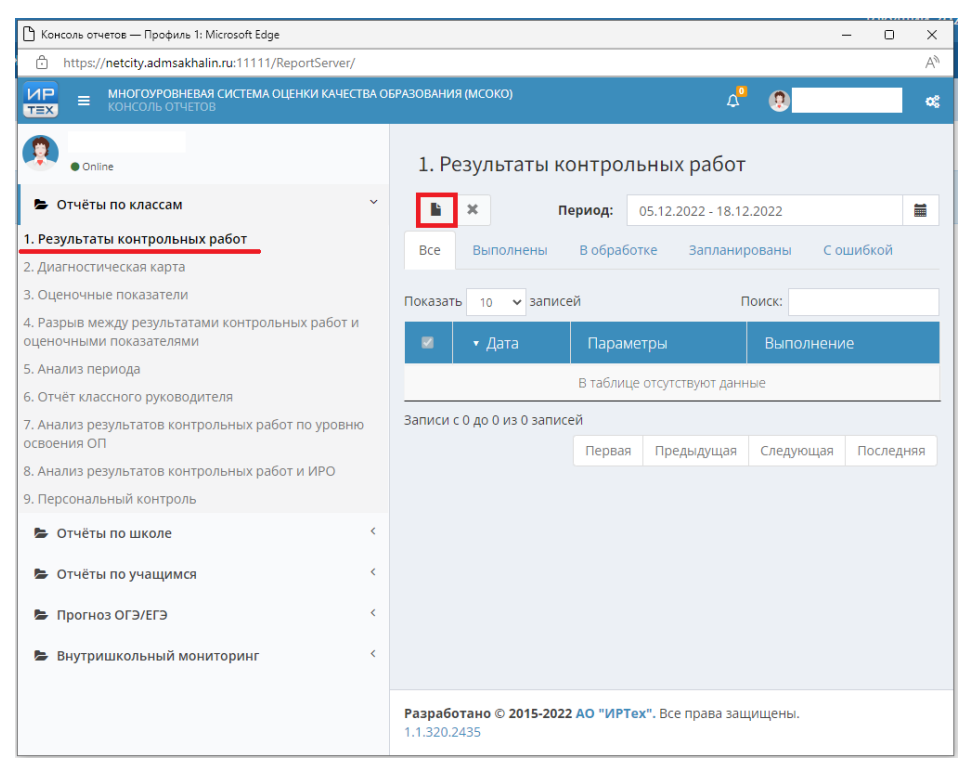

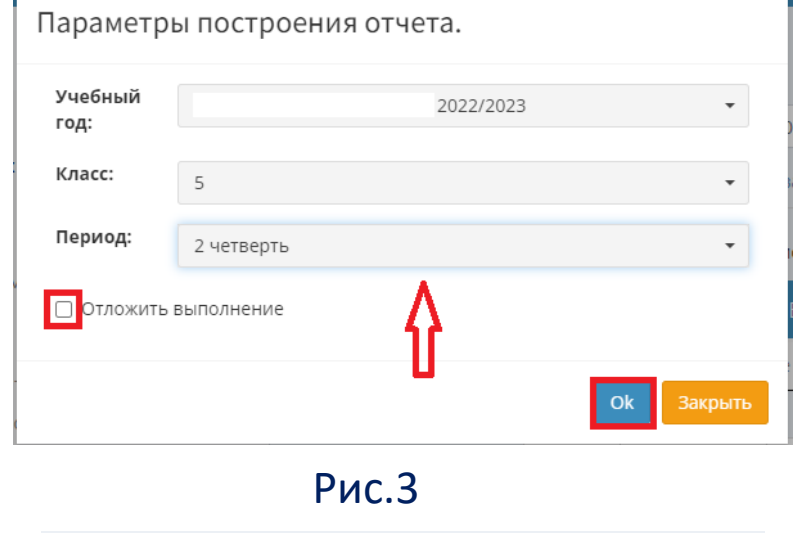

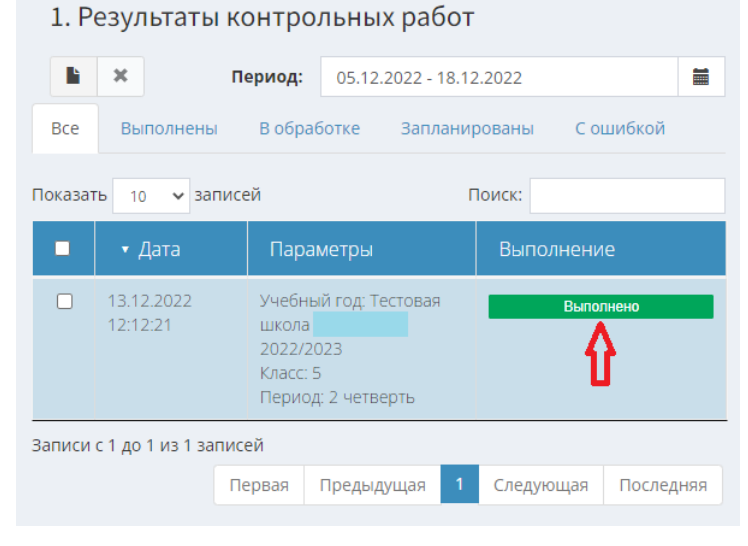

Рис.2

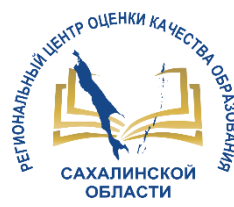

Рис.1

### Работа с отчетами в модуле МСОКО

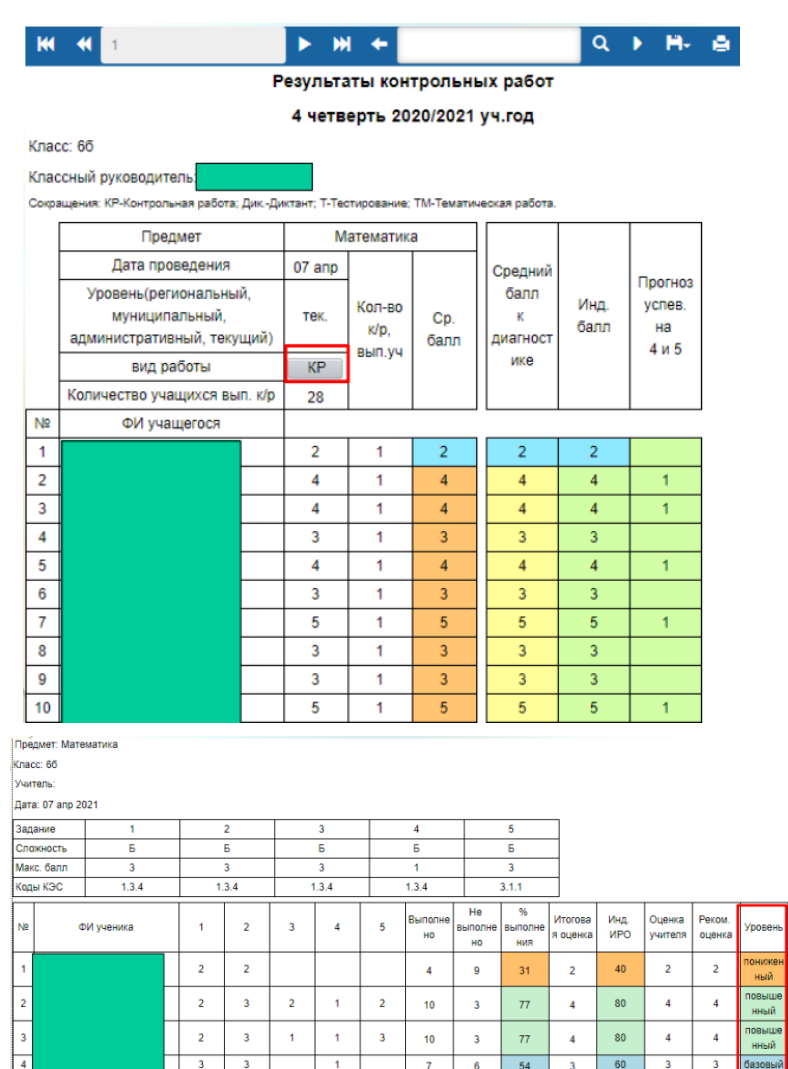

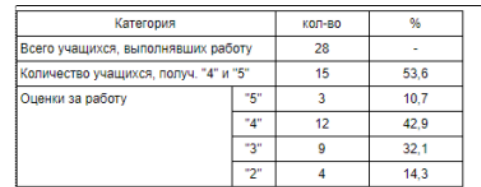

#### Анализ контрольной работы

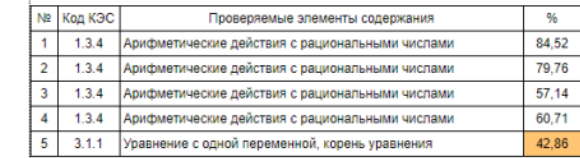

#### Итоги:

**Рис.3** 

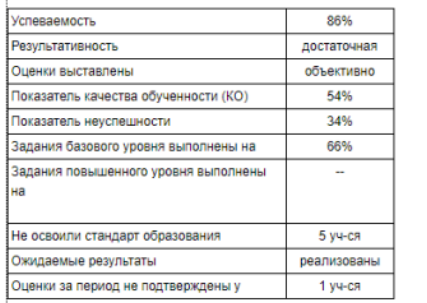

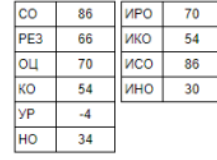

#### Рекомендации:

Провести индивидуальную работу с учащимися:

Повторить: Уравнение с одной переменной, корень уравнения

#### Индивидуальные результаты освоения образовательной программы

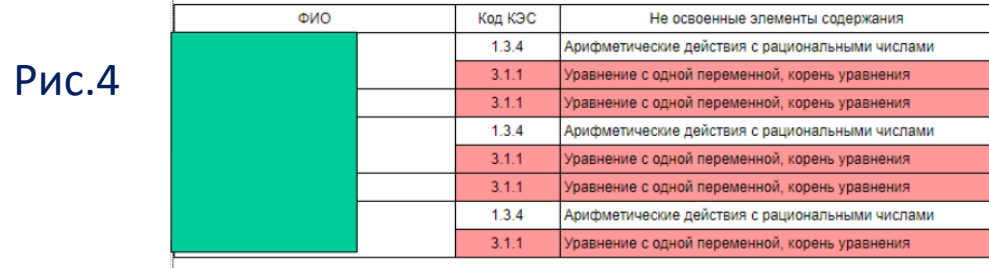

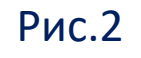

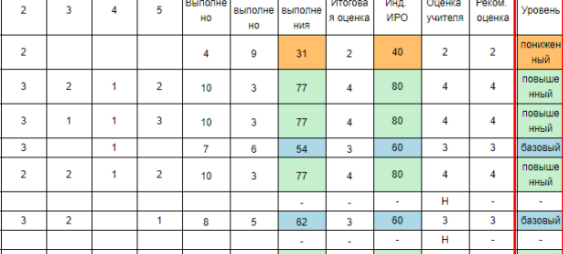

-54

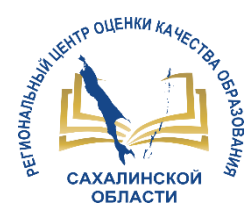

## ТАКТ 3. ИНДИВИДУАЛЬНАЯ РАБОТА

- 1. Войдите в систему: [https://netcity.admsakhalin.ru:11111](https://netcity.admsakhalin.ru:11111/)
- 2. Зайдите в тестовую школу:

Корсаковский р-он – Корсаков – общеобразовательная – Тестовая школа г. Корсаков

3. Перейдите в классный журнал и выберите дату, указанную в План контрольной работы плане к/р **дата проведения** Дата проведения к/р: 22 декабря 2022г.

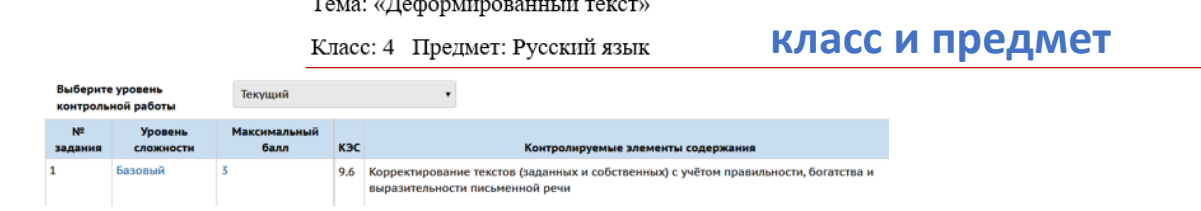

- 4. Создайте задание с типом «Контрольная работа»
- 5. Внесите выданный план к/р в систему
- 6. Заполните протокол к/р в свободной форме

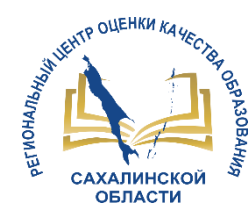

- 1. Разбейтесь по группам (по протоколам к/р)
- 2. Изучите полученный протокол отчета по результатам к/р
- 3. Сделайте выводы об освоении темы, указанной в отчете
- 4. Определите учащихся, с которыми необходимо провести индивидуальную работу
- 5. Составьте план работы педагога с данными учениками
- 6. Сделайте вывод о наличии/отсутствии ошибок в плане, на основании которого построен протокол и отчет

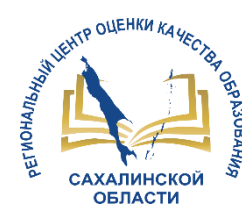

- 1. Дайте оценку освоения темы по результатам протокола к/р
- 2. Сформулируйте выводы:
	- о возможности использования модуля МСОКО для себя, как педагога
	- о целесообразности использования в своей школе и в целом в регионе

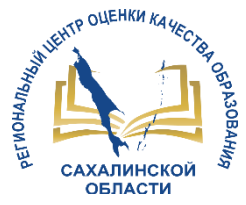

## РУССКИЙ ЯЗЫК, 4 класс

"5"

 $"4"$ 

"3"

 $"2"$ 

кол-во

 $20$ 

 $\bf{0}$ 

 $\bf{0}$ 

 $\bf{0}$ 

 $17$ 

 $\overline{\mathbf{3}}$ 

Категория

Всего учащихся, выполнявших работу

Количество учащихся, получ. "4" и "5"

Оценки за работу

Протокол контрольной работы

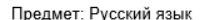

Класс: 4

Учитель: Учитель

Дата: 20 дек 2022

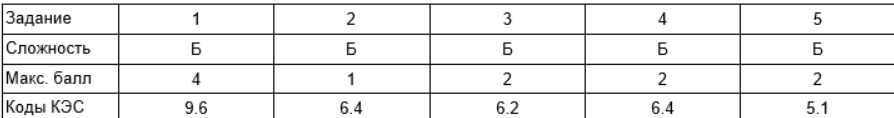

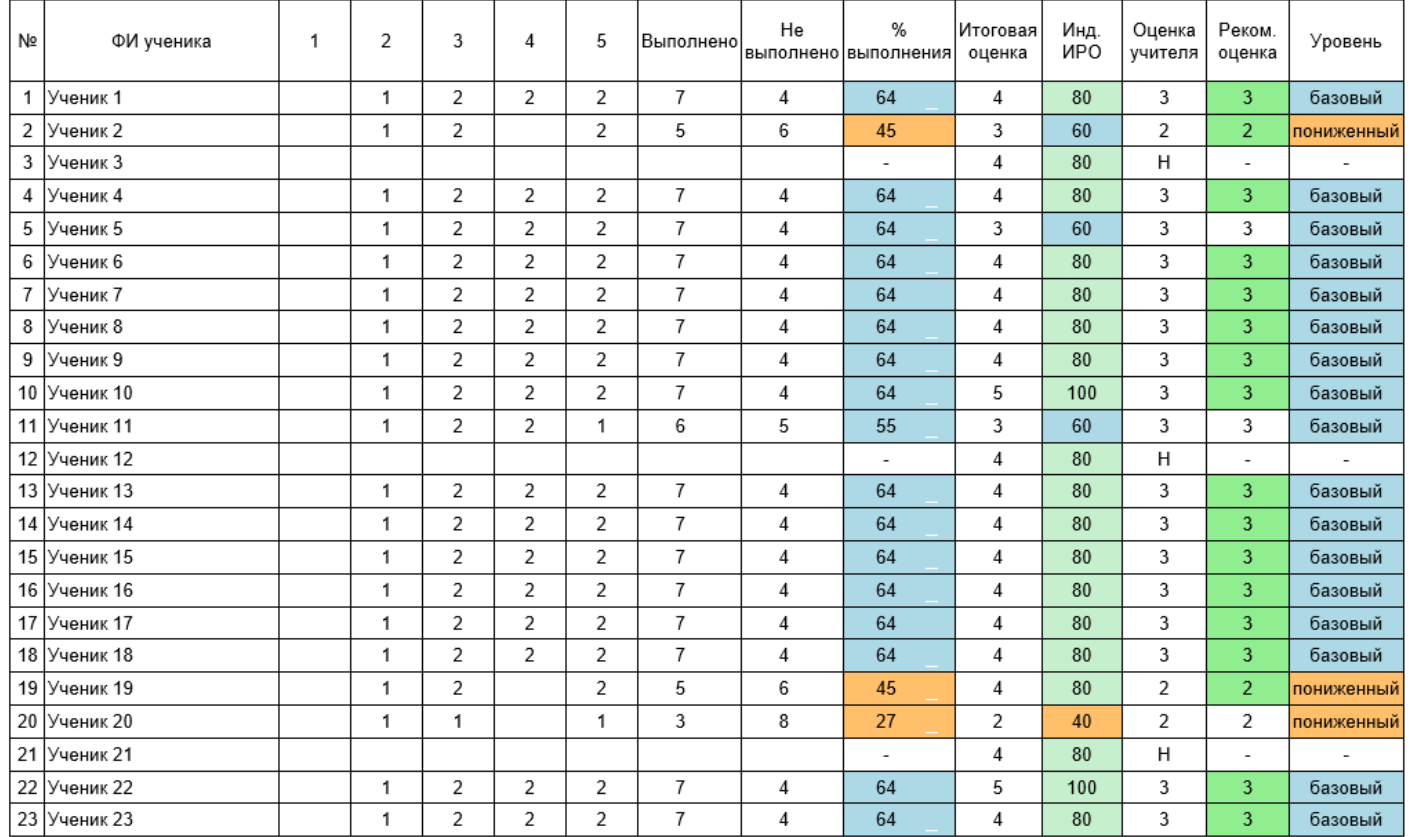

#### Анализ контрольной работы

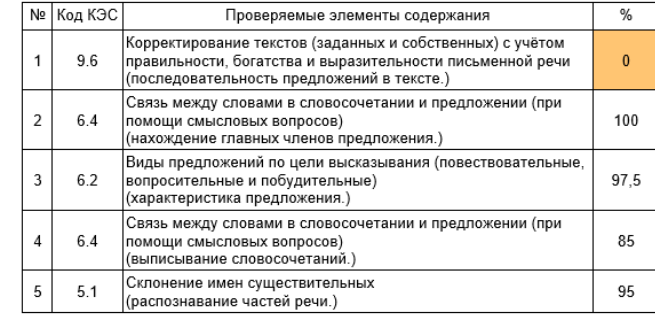

#### Итоги:

 $\%$ 

 $\sim$ 

 $\overline{0}$ 

 $\bf{0}$ 

 $\bf{0}$ 

85

 $15$ 

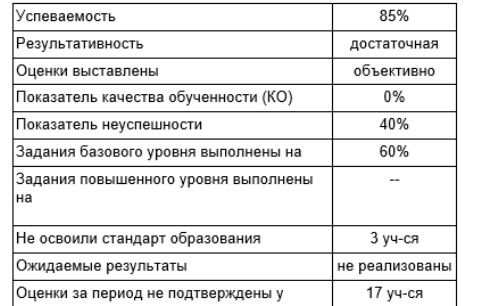

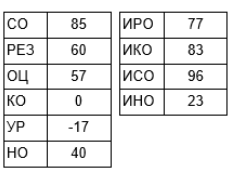

#### Рекомендации:

Провести индивидуальную работу с учащимися: Ученик 2, Ученик 19, Ученик 20

Повторить: Корректирование текстов (заданных и собственных) с учётом правильности, богатства и выразительности письменной речи

(последовательность предложений в тексте.)

#### Индивидуальные результаты освоения образовательной программы

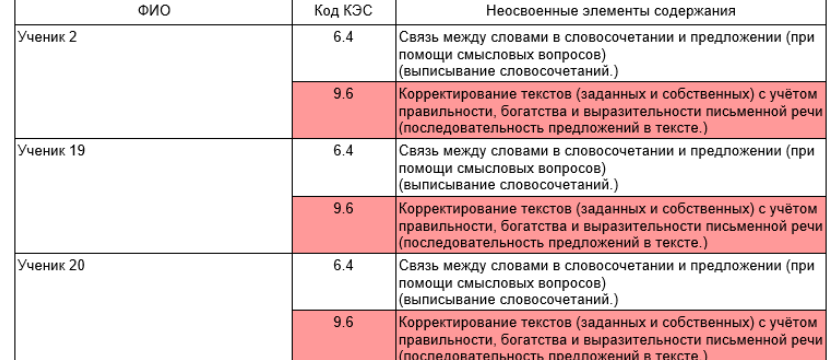

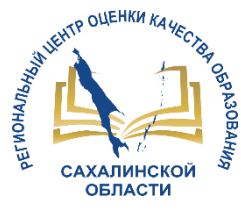

### ЛИТЕРАТУРНОЕ ЧТЕНИЕ, 4 класс

Протокол контрольной работы

Предмет: Литературное чтение

Класс: 4

Учитель: Учитель

Дата: 20 дек 2022

Задание  $\overline{1}$  $\overline{2}$  $\overline{\mathbf{3}}$  $\overline{4}$ 5 6 Сложность Б Б Б. Б Б Б. Макс. балл  $\mathbf{1}$  $\overline{2}$  $\overline{2}$ 6  $\overline{2}$  $\overline{2}$ 2.5 Коды КЭС  $2.10$  $2.12$  $2.12$  $2.13$ 2.8

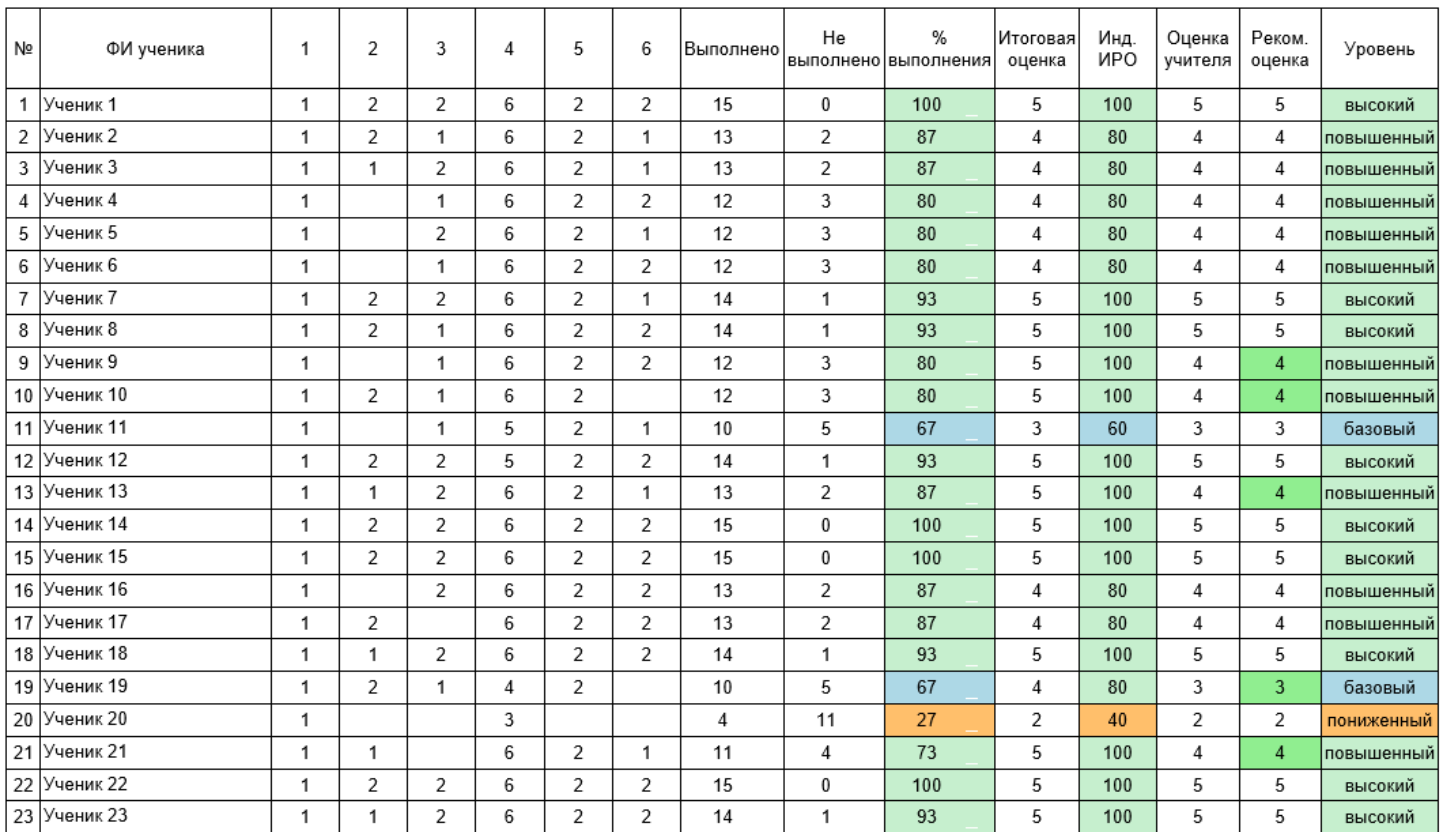

 $\Box$ 

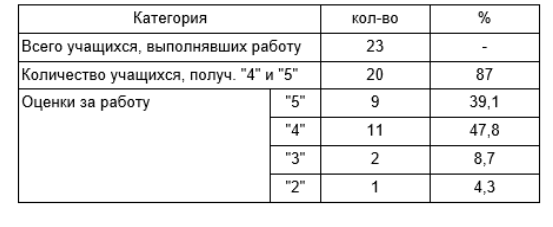

#### Анализ контрольной работы

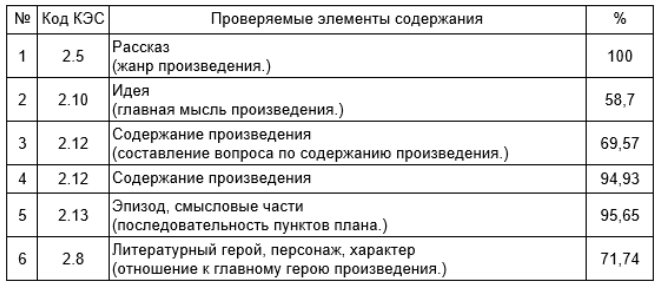

Итоги:

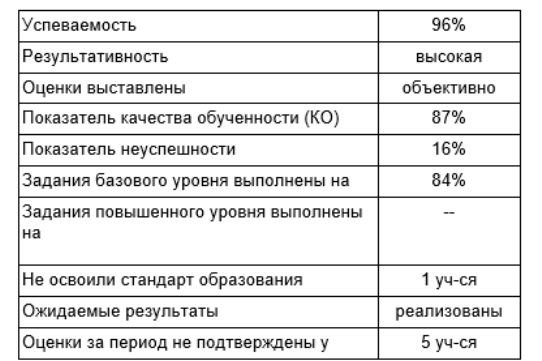

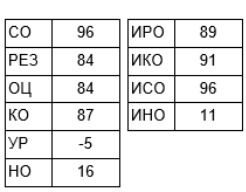

#### Рекомендации:

Провести индивидуальную работу с учащимися: Ученик 20

Повторить: Нет тем

#### Индивидуальные результаты освоения образовательной программы

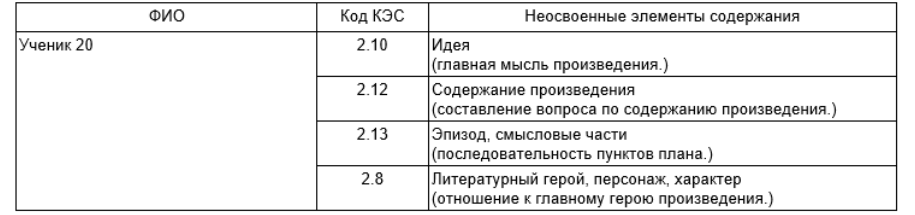

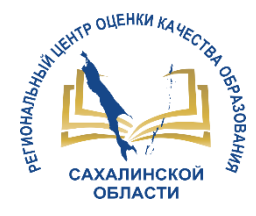

### МАТЕМАТИКА, 9 класс

#### Предмет: Математика

Класс: 9

Учитель: Учитель

Дата: 20 дек 2022

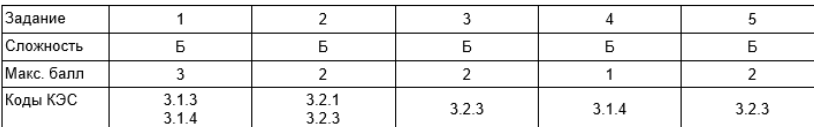

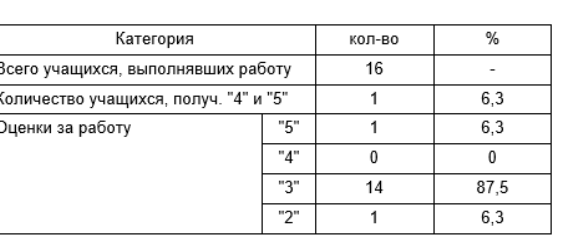

#### Анализ контрольной работы

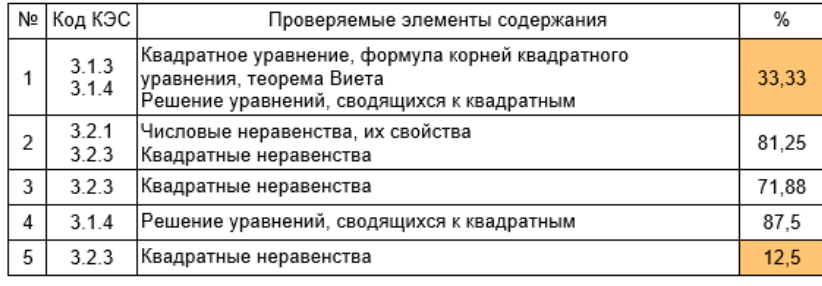

#### Итоги:

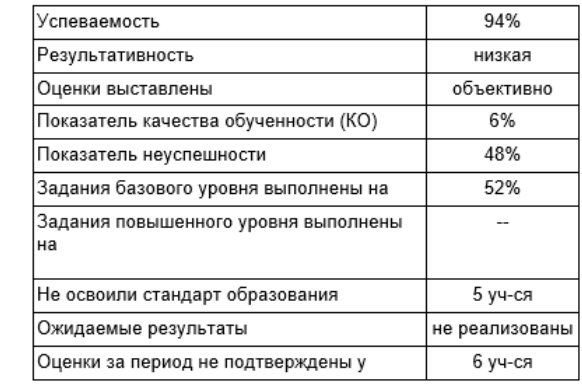

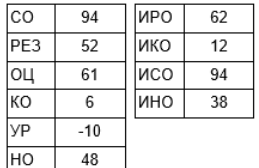

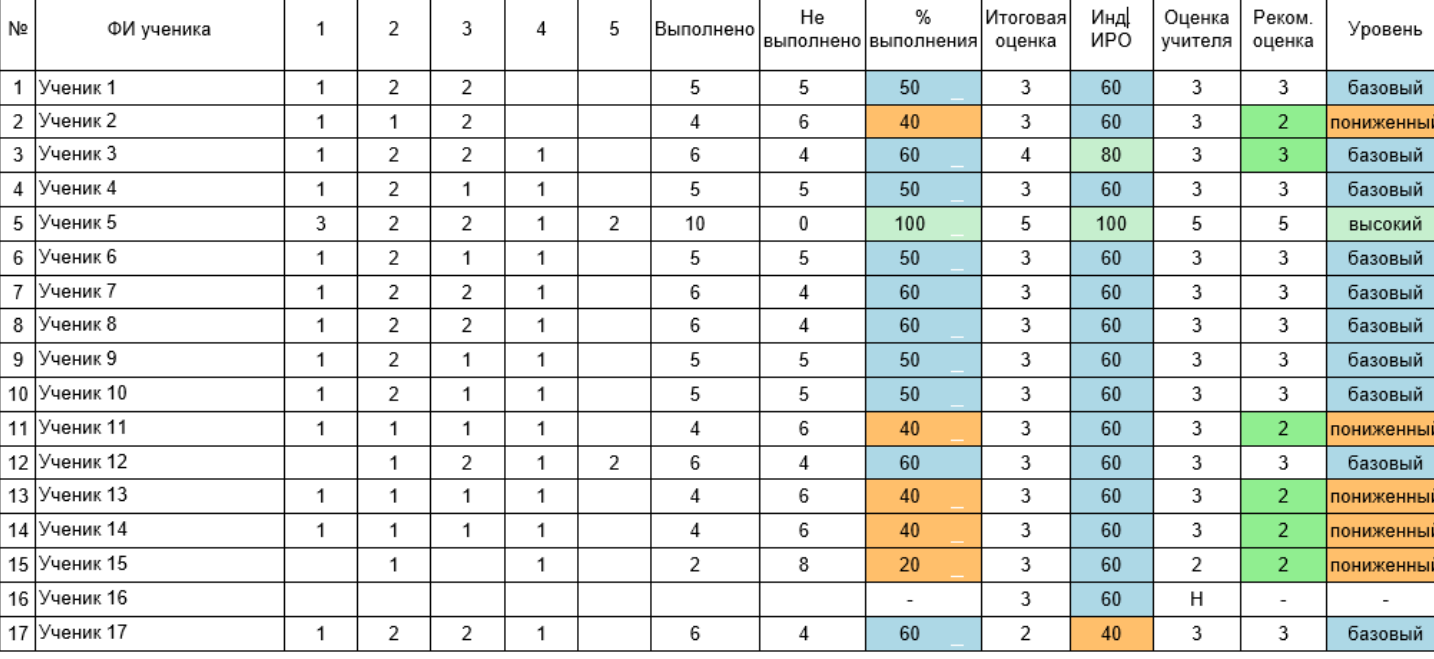

#### Рекомендации:

Провести индивидуальную работу с учащимися: Ученик 2, Ученик 11, Ученик 13, Ученик 14, Ученик 15

Повторить: Квадратные неравенства

 $\overline{a}$ 

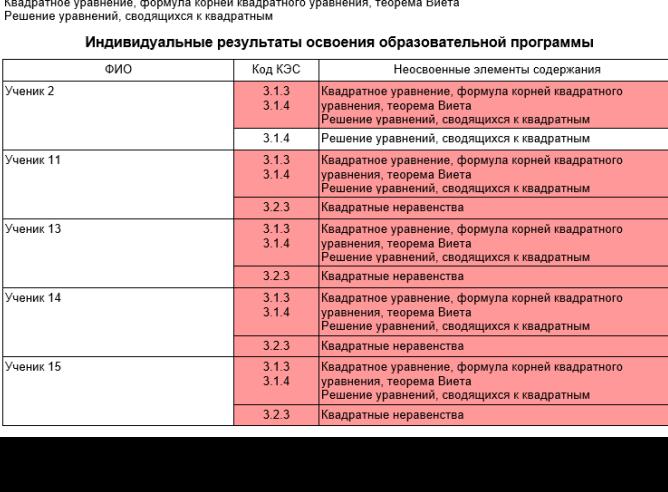

# СПАСИБО ЗА ВНИМАНИЕ!

http://ct.rcoko65.ru/

E-mail: mr.tsdo@mail.ru

Корниенко Светлана Анатольевна тел. 55-61-68 (доб. 504#)

Домбровская Виктория Сергеевна тел. 55-62-06 (доб. 515#)

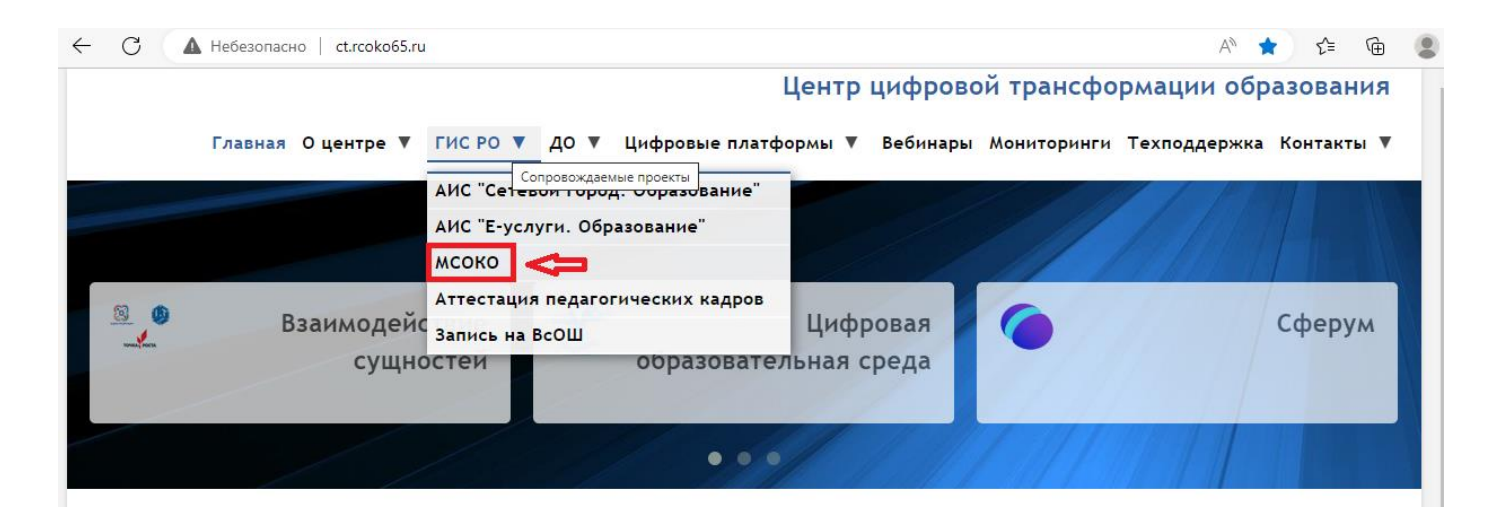